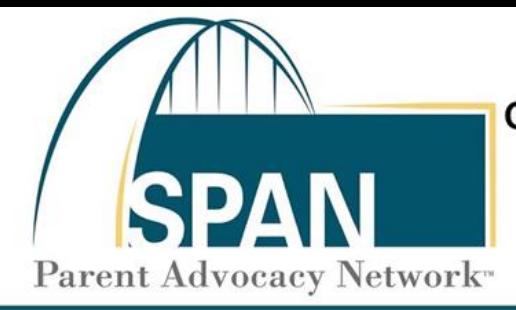

## Grupos Consultivos de Padres en Educación Especial en NJ

Una guía para desarrollar y dirigir un grupo efectivo

SPAN Parent Advocacy Network • 35 Halsey Street, 4th Floor • Newark, NJ 07102 Tel: 973.642.8100 • Fax: 973.642.8080 • span@spanadvocacy.org • spanadvocacy.org

# **DATOS GENERALES**

# **Estrategias de comunicación efectivas para padres líderes y grupos**

La comunicación efectiva es clave para obtener resultados exitosos y relaciones sostenidas. Involucrar a todos en el trabajo del grupo mientras se gestiona la logística de la reunión y se crea el compromiso para generar un cambio significativo no es una tarea fácil. Utilice estos consejos para apoyar una reunión más eficaz y fomentar el diálogo productivo y la toma de decisiones en su grupo.

#### **Establecimiento de expectativas para una comunicación eficaz:**

- $\frac{\sqrt{2}}{\sqrt{2}}$  Desarrollar un acuerdo de participación o reglas de grupo para su reunión. Ver ejemplo Documento de acuerdo de participación [PDF](https://spanadvocacy.org/wp-content/uploads/2021/09/Sample-Participation-Agreement-FINAL-Spanish.pdf)
- $\sqrt{25}$  Aceptar las diferencias individuales y presuma intenciones positivas.
- $\frac{\sqrt{2}}{2}$  Revisar los roles y responsabilidades de los miembros del grupo durante y fuera de la reunión. Ver ejemplo – [DOC](https://spanadvocacy.org/wp-content/uploads/2021/02/Spanish-Sample_SEPAG_Chaiperson_Job_Description.docx) de descripción de trabajo del presidente del SEPAG y ejemplo - [DOC](https://spanadvocacy.org/wp-content/uploads/2021/02/Spanish-Sample_SEPAG_Member_Job_Description.docx) de descripción de trabajo de miembro del SEPAG
- $\frac{\sqrt{5}}{\sqrt{5}}$  Ofrecer apoyos y adaptaciones para la participación en la reunión (por ejemplo, subtítulos, interpretación de idiomas, letra grande, ayuda con el transporte, cuidado de niños, etc.)
- $\frac{1}{2}$  Decidir sobre una plataforma de colaboración y uso compartido de documentos.

#### **Planificar el futuro:**

- $\frac{1}{2}$  Revise la ubicación y los arreglos de la reunión: configure el registro, identifique una plataforma en línea o reserve un espacio para reuniones, asegure un intérprete de idiomas y refrigerios si es necesario.
- $\frac{\sqrt{2}}{\sqrt{2}}$  Desarrolle una agenda que incluya el propósito y los resultados previstos de la reunión. Mantenga minutas de cada reunión para documentar las decisiones del grupo. Ver Agenda de Acción / Minutas [DOC](https://spanadvocacy.org/wp-content/uploads/2021/03/Template-Action-Minutes-2021-Spanish.docx) / [PDF](https://spanadvocacy.org/wp-content/uploads/2021/03/Template-Action-Minutes-2021-Spanish.pdf)
- $\frac{1}{2}$  Identifique y lleve los materiales necesarios para la reunión. Comparta información relevante antes de la reunión si es posible.
- $\frac{\sqrt{2}}{\sqrt{2}}$  Desarrolle métodos para mantenerse en contacto y recopilar comentarios después de la reunión. Siga [trabajando entre reuniones. Consulte la Guía rápida](https://spanadvocacy.org/Quick_Guide_7_spa.pdf) "¿Cómo pueden los grupos de padres usar la tecnología para fortalecer la participación de la familia?"

#### **Comprensión de diferentes perspectivas:**

- $\frac{1}{25}$  Haga preguntas abiertas directamente relacionadas con los puntos de vista de sus compañeros: *"Cuénteme más de lo que piensa cerca de ..."*
- ҉ Practique reemplazar la palabra *"pero"* por *"y"*: *"Escucho lo que está diciendo y estoy tratando de entender ..."*
- $\lesssim$  Comparta información, artículos y otros recursos para promover el aprendizaje, la transparencia y la confianza.
- $\frac{\sqrt{5}}{2}$  Fomente la comunicación abierta y documente las aportaciones de todos en las minutas de la reunión.
- $\sqrt{5}$  Trabaje a través de las diferencias y utilícelas como una oportunidad para fortalecer la comprensión dentro del grupo.

## **Apoyar la participación significativa:**

- $\frac{1}{2}$  Incorpore actividades de formación de equipos para apoyar las relaciones entre los miembros del grupo.
- $\lesssim$  Lea la agenda antes de la reunión. Esté preparado con preguntas y declaraciones.
- $\frac{1}{25}$  Decida lo que dirá con anticipación, ofrezca comentarios constructivos y proponga soluciones.
- ҉ Valore el tiempo de las personas y permita que todos tengan la oportunidad de expresarse al menos una vez.
- ҉ Piense en formas de alentar a los demás: *"¡Su historia personal de defensoría realmente resonó en mí y en la misión del grupo de mejorar los resultados para todos los estudiantes con discapacidades en nuestra comunidad!"*
- $\frac{1}{2}$  Haga preguntas de "por qué" y "cómo" para conocer la intención de las afirmaciones de sus compañeros y buscar una comprensión más profunda. *"¿Por qué los estudiantes con discapacidades no pueden participar en la excursión de la clase?"* y *"¿Cómo podemos asegurarnos de que todos los estudiantes con discapacidades sean valorados e incluidos?"*
- $\frac{1}{2}$  Anticípese a las preguntas y planifique aclarar el significado de lo que está tratando de transmitir si es necesario.
- ҉ Busque opiniones y comentarios de sus compañeros: *"¿Qué piensas de hacerlo de esta manera?"*

## **Tomar en cuenta las diferencias de comunicación:**

- $\sqrt{2}$  Apreciar los diversos estilos y diferencias de comunicación.
- ҉ Utilice el pronombre *"Yo"* en su comunicación: *"Yo creo ..." "Me gustaría ..." "Yo necesito ..."*
- $\frac{\sqrt{5}}{\sqrt{5}}$  Verifique que la otra persona comprendió lo que se dijo y solicite comentarios.
- $\frac{1}{2}$  Sea específico en su comunicación y utilice hechos. *Cuando identifique un problema sistémico*, *comunique exactamente por qué es un problema y cómo está afectando a los estudiantes con discapacidades.*
- $\sqrt{5}$  Identifique situaciones en las que no se atreva a comunicarse e intente ser intencional para compartir más la próxima vez. Envíe un correo electrónico al grupo para transmitir su perspectiva. Es importante sumar su voz a la discusión.
- $\sqrt{5}$  Modele buenas destrezas de comunicación, valore el tiempo de las personas y adopte las diferencias culturales de comunicación para construir sinergia grupal.

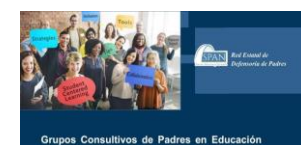

*Para obtener una guía completa sobre cómo comenzar y apoyar un SEPAG en su escuela, distrito o comunidad, visite la página web del Proyecto START-EPSD y / o conéctese con un Especialista de Grupos de Padres en su región.*

*Para acceder a la Gu¡a del SEPAG***: [tiny.cc/SEPAGguideSpanish](https://drive.google.com/file/d/0B-qGL7XibPEZWWJfUHFMWjAzUm9jVjc2V2RsU1EtVEtONnZn/view)**

*<bit.ly/startepsd> start@spanadvocacy.org*

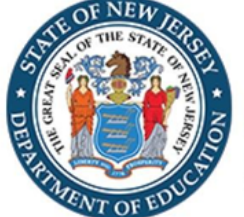

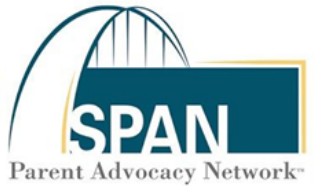

*El Proyecto START-EPSD es una colaboración con la Oficina de Educación Especial del Departamento de Educación de Nueva Jersey (NJOSE) y La Red de Defensoría de Padres SPAN. Financiado con fondos de IDEA Parte B*